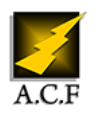

# **PREMIERE PRO FONCTIONNALITÉS AVANCÉES**

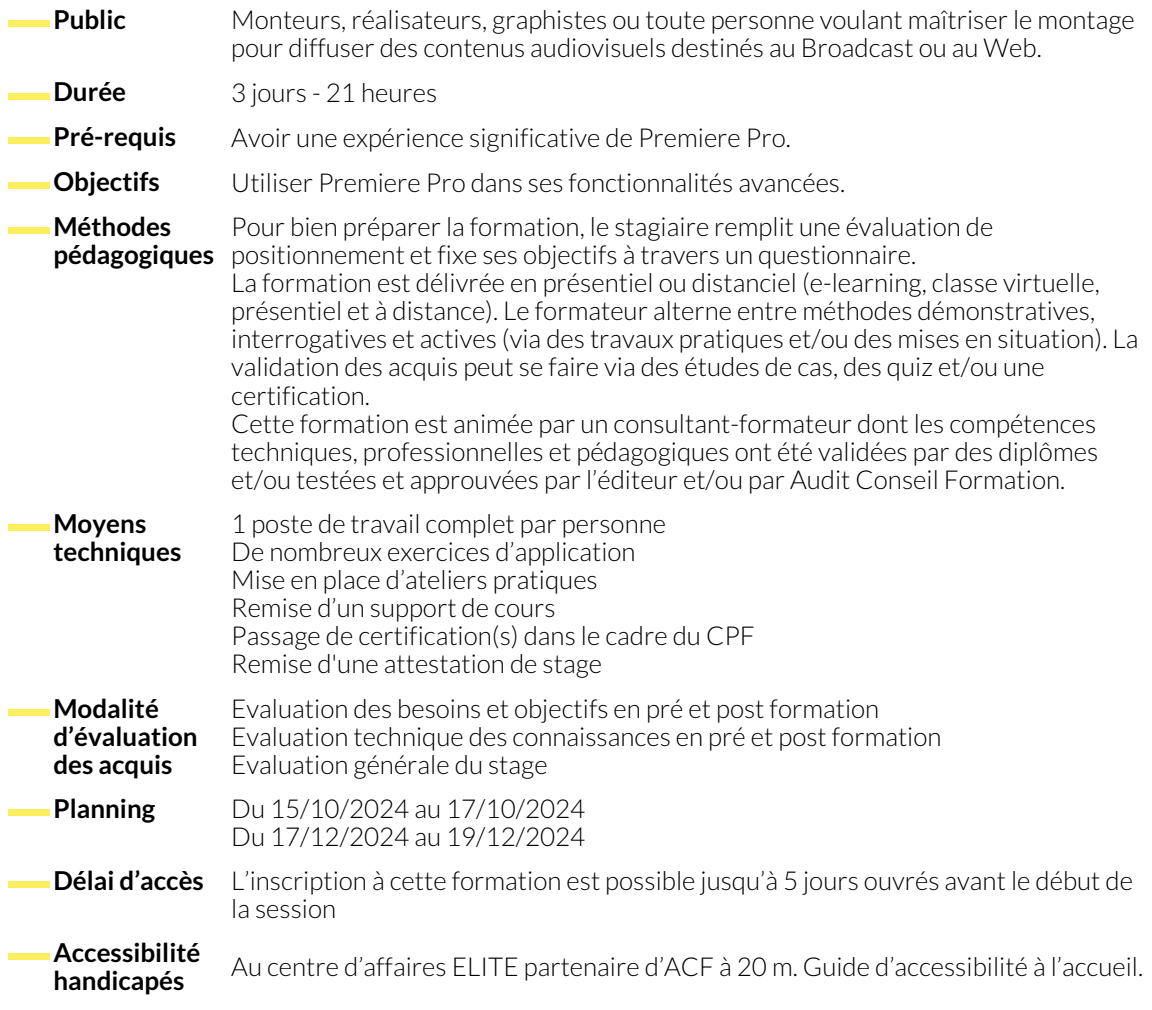

## **1. RAPPELS DES BASES DE PREMIERE PRO**

- Maîtrise des fenêtres et espaces de travail
- Les nouveaux espaces Importer, Modifier et Exporter
- Optimisation de l'interface, ajout de boutons
- Sauvegarde des interfaces
- Configuration, menus et préférences
- Exploitation des avantages d'Adobe Creative Cloud
- Sauvegardes automatiques, bibliothèques, polices
- Les différents formats
- Explorateur de médias / import des rushes
- Prévisualisation des rushes
- Pointeurs ou copie des médias
- Espace Importer : interface de création de projet et d'intégration de médias
- Copies sécurisées (MD5) et création de séquence
- Utiliser et gérer les proxies (doublures)
- Transcodage de médias
- Analyse des propriétés d'un élément

#### **2. MONTAGE**

- Des outils Trim
- Des marqueurs

● Maîtrise des outils

### **3. GESTION DE L'AUDIO**

- Enregistrement de voix off
- Montage son
- Mixage son
- Application et gestion des filtres audio
- Synchronisation audio / vidéo
- Exploitation de la page "Amélioration essentielle de l'audio"
- Réduction du bruit et de l'écho
- Normalisation des niveaux selon la norme EBU R 128
- Maîtrise de la dynamique
- Automatisme de mixage (automatic ducking)
- Réduction de bruit avancée avec Audition
- Retailler une bande son

● Modes de fusion et canal alpha

● Vérification orthographique

● Montage multi-caméras ● Séquences imbriquées

● Incrustations

graphiques

● Remix pour adaptation de la durée d'une musique

● Transcription et génération de sous-titres automatique

● Recherche et remplacement de titres, graphiques et animations

- **4. TITRAGE, EFFETS ET COMPOSITING**
	- Animations (trajectoire, vitesse, opacité)
	- Gestion des points-clés (lissage, modifications)
	- Ajustement, sauvegarde, récupération et import des effets
	- Page objets graphiques essentiels
	- Titrages en Responsive Design
	- Utilisation et création de modèles d'animation graphiques (MOGRT)
- **5. FONCTIONS AVANCÉES**
	- Introduction au travail collaboratif avec les projets d'équipes
	- Dynamic link avec les autres logiciels Adobe (After Effects, Photoshop, Audition, Media Encoder)

## **6. ETALONNAGE LUMETRI**

- Principes de base et workflow d'étalonnage
- Lecture des outils d'analyse de l'image
- Automatisme
- Personnalisation de l'interface
- Application de la correction colorimétrique de base
- LUT

**NOUS CONTACTER**

38130 ÉCHIROLLES

● Balance des blancs

## **7. EXPORTS ET GESTION DES MÉDIAS**

- Configuration et utilisation de l'interface "Exportation rapide" et du nouvel espace Exporter
- 
- 
- 
- 
- 
- 
- 
- 
- 
- Utilisation d'Adobe Media Encoder
- Watch folder pour encodages automatiques
- **Siège social Centre de formation**

87, RUE GÉNÉRAL MANGIN 38000 GRENOBLE

**Téléphone E-mail**

04 76 23 20 50 - 06 81 73 19 35 contact@audit-conseil-formation.com

## **Suivez-nous sur les réseaux sociaux, rejoignez la communauté !**

16, ALLÉE FRANÇOIS VILLON

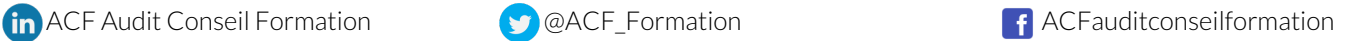

- - Tonalité
		- Application et personnalisation de looks
		- Réglage des courbes RVB et des courbes versus
		- Travail sur le plan master et différents niveaux Lumetri
		- Etalonnage secondaire TSL et utilisation de masques
		- Correspondance automatique d'étalonnage
	- Intégration d'effets, de logo
		- Publication directe sur les réseaux sociaux
			- Gestion des archivages, des médias et des projets